# 1 "Women and Children First"

You are presented with data on the Titanic disaster of 1912 in a data frame Titanic, which cross-classifies survival vs death by class, sex, and age. Write down the *pseudocode* of the commands that will output a table comparing survival vs death counts for the following three scenarios:

- a) by sex
- b) by sex and class and age
- c) to answer the question if the "women and children"-first policy of the White Star Line Company (the company that ran the Titanic) held true or not.

Note: you don't need to calculate the output table, just write the pseudocode that would produce it where the more concise the pseudocode the better. Here is what the Titanic data looks like:

| Class | Sex    | Age   | Survived | n   |
|-------|--------|-------|----------|-----|
| 1st   | Male   | Child | No       | 0   |
| 2nd   | Male   | Child | No       | 0   |
| 3rd   | Male   | Child | No       | 35  |
| Crew  | Male   | Child | No       | 0   |
| 1st   | Female | Child | No       | 0   |
| 2nd   | Female | Child | No       | 0   |
| 3rd   | Female | Child | No       | 17  |
| Crew  | Female | Child | No       | 0   |
| 1st   | Male   | Adult | No       | 118 |
| 2nd   | Male   | Adult | No       | 154 |
| 3rd   | Male   | Adult | No       | 387 |
| Crew  | Male   | Adult | No       | 670 |
| 1st   | Female | Adult | No       | 4   |
| 2nd   | Female | Adult | No       | 13  |
| 3rd   | Female | Adult | No       | 89  |
| Crew  | Female | Adult | No       | 3   |
| 1st   | Male   | Child | Yes      | 5   |
| 2nd   | Male   | Child | Yes      | 11  |
| 3rd   | Male   | Child | Yes      | 13  |
| Crew  | Male   | Child | Yes      | 0   |
| 1st   | Female | Child | Yes      | 1   |
| 2nd   | Female | Child | Yes      | 13  |
| 3rd   | Female | Child | Yes      | 14  |
| Crew  | Female | Child | Yes      | 0   |
| 1st   | Male   | Adult | Yes      | 57  |
| 2nd   | Male   | Adult | Yes      | 14  |
| 3rd   | Male   | Adult | Yes      | 75  |
| Crew  | Male   | Adult | Yes      | 192 |
| 1st   | Female | Adult | Yes      | 140 |
| 2nd   | Female | Adult | Yes      | 80  |
| 3rd   | Female | Adult | Yes      | 76  |
| Crew  | Female | Adult | Yes      | 20  |

### 2 America Runs on Starbucks?

A researcher from eastern Massachusetts is a big Starbucks fan. She has a suspicion that Starbucks tend to locate in richer neighborhoods, while this is not the case for Dunkin Donuts. She writes code to scrape the internet for data from all 1024 census tracts (areas where decennial census data are collected) in 6 Eastern Massachusetts counties, specifically Bristol, Essex, Middlesex, Norfolk, Plymouth, and Suffolk counties:

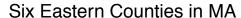

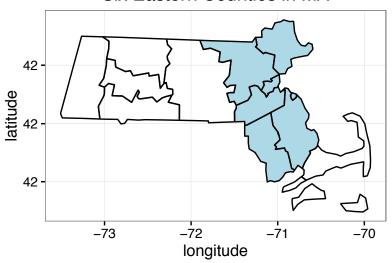

She summarizes her results in the following graphic:

#### Coffee/Cafe Comparison in Eastern MA

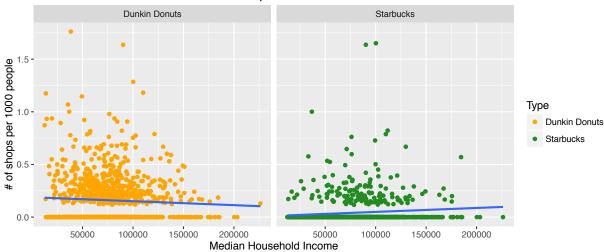

- a) Write the rough ggplot pseudocode that generates this graphic. Be sure to write your pseudocode so that the various layers (the components you add to the base ggplot() call with + signs) are clear.
- b) Sketch out (in tidy data format) the data set needed to make this graphic.
- c) Name two improvements that can be made to this graphic.
- d) Does this evidence support or contradict the researcher's suspicion? Why?

## 3 NYC Flights

Recall the airports, planes, flights, weather, and airlines data sets in the nycflights13 data set and that we saw the following graphic of the relationships between these data sets in the textbook:

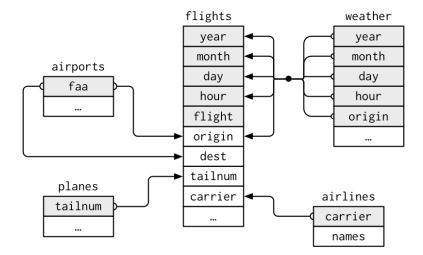

Also, consider the following R output:

```
names(airports)
## [1] "faa" "name" "lat" "lon" "alt" "tz"
                                                  "dst"
names(planes)
## [1] "tailnum"
                      "year"
                                      "type"
                                                     "manufacturer"
## [5] "model"
                      "engines"
                                      "seats"
                                                     "speed"
## [9] "engine"
names(flights)
                         "month"
   [1] "year"
                                           "day"
                                                             "dep_time"
   [5] "sched_dep_time" "dep_delay"
                                           "arr_time"
                                                             "sched_arr_time"
  [9] "arr_delay"
                         "carrier"
                                           "flight"
                                                             "tailnum"
## [13] "origin"
                         "dest"
                                           "air_time"
                                                             "distance"
## [17] "hour"
                         "minute"
                                           "time_hour"
names(weather)
   [1] "origin"
                     "year"
                                   "month"
                                                "day"
                                                              "hour"
   [6] "temp"
                     "dewp"
                                   "humid"
                                                "wind_dir"
                                                              "wind_speed"
## [11] "wind_gust"
                     "precip"
                                   "pressure"
                                                "visib"
                                                              "time_hour"
names(airlines)
## [1] "carrier" "name"
```

- a) Which data sets are you going to need to compute the distance covered by all flights leaving New York City?
- b) Write the rough pseudocode that will output a table presenting the median departure delay of all flights for each airline leaving Newark (airport code EWR) .
- c) Write the extra lines of rough pseudocode that will output a table presenting the median departure delay of all flights for each airline leaving Newark, but this time in reverse alphabetical order.
- d) Name a graphic that would best show all the information contained in the tables in part b).
- e) Write the rough pseudocode that will tabulate the mean humidity level recorded for all flights leaving New York City in July 2013.

# 4 Unisex Names... Revisited

Write the pseudocode that is going to generate an appropriate visualization to compare the trends in the "unisex" iness (not a measure of gender ambiguous sexiness, but rather the degree to which a name is used by both sexes) of the names "Casey" and "Riley" from 1950 to 2014. As a hint, here are the first 10 rows of the babynames data set.

| year | sex | name      | n    | prop |
|------|-----|-----------|------|------|
| 1880 | F   | Mary      | 7065 | 0.07 |
| 1880 | F   | Anna      | 2604 | 0.03 |
| 1880 | F   | Emma      | 2003 | 0.02 |
| 1880 | F   | Elizabeth | 1939 | 0.02 |
| 1880 | F   | Minnie    | 1746 | 0.02 |
| 1880 | F   | Margaret  | 1578 | 0.02 |
| 1880 | F   | Ida       | 1472 | 0.02 |
| 1880 | F   | Alice     | 1414 | 0.01 |
| 1880 | F   | Bertha    | 1320 | 0.01 |
| 1880 | F   | Sarah     | 1288 | 0.01 |